# AutoCAD Crack With Full Keygen Free Download [Mac/Win]

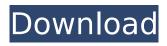

1/4

### AutoCAD Crack+ Product Key Full X64

AutoCAD Crack Mac is also a widely used engineering software program, used by aerospace, automotive, defense, energy, infrastructure, and manufacturing industries. AutoCAD is used to create technical drawings for engineering and architectural purposes. It is often used to create parts for automobiles, aircraft, mobile phones, appliances, and other consumer products. It is considered a workstation-class product for desktop PC users, and it has a low price for a powerful program. Top AutoCAD keyboard shortcuts In this AutoCAD tutorial, we explain the keyboard shortcuts for the navigation and drawing tools of AutoCAD, including how to select and move objects and how to draw freehand. Navigation One of the first things we need to do when we get started is learn how to navigate around the object. The drawing area in AutoCAD is always active. This means that the view will be visible and all the command buttons will be available. The way to navigate is by clicking in the drawing area, either from the taskbar or from the keyboard. The active viewport is displayed below the taskbar with a line marker. The taskbar will display any currently open views, while the mouse pointer stays over the object. To exit the object you can click outside of it or close it using the Close command on the Drawing tab. If you click anywhere outside of the active viewport, the view will be closed. To move the cursor, you can use the Arrow Keys, the Ctrl or Alt key, or the mouse. You can navigate in the drawing area by the following commands: Move Click and hold the left mouse button and drag to move. Click and hold the right mouse button and drag to move in the opposite direction. To select objects, you can use the Mouse, from the Drawing tab. Hold down the left mouse button and move the cursor to select the object. If you want to select multiple objects, you can hold down the Shift key. To select a single object, hold down the right mouse button. To deselect objects, click outside of the selected objects. Zoom From the View tab, you can zoom in and out of the drawing area with the Zoom command. To zoom out, hold down the Ctrl key and click and drag the center of the zoom window. To zoom in, hold down the Ctrl key and the Shift key and click and drag the center of the zoom window. The number

#### AutoCAD Free [Mac/Win]

Features Since the first release of AutoCAD Cracked Version on March 26, 1987, AutoCAD Download With Full Crack has been designed for all the needs of architectural, engineering, construction and manufacturing professionals. Autodesk's software for working on drawings is the premier digital drafting application, which combines powerful 2D drafting and 3D modeling, with powerful, specialized CAD technology such as modeling, visualization and surface and solid modeling. AutoCAD Product Key 2016 is the premier digital drafting application with powerful 2D drafting and 3D modeling, with powerful, specialized CAD technology including modeling, visualization and surface and solid modeling, in addition to the ability to control manufacturing processes. With a long list of new features, AutoCAD Torrent Download has become the go-to program for architecture, engineering, construction, and manufacturing professionals. The following is an abbreviated list of notable features: AutoCAD Crack Keygen 2016 features: Supports both MS-DOS and Microsoft Windows operating systems "The AutoCAD Activation Code Difference" CAD technologies such as drafting, 2D and 3D modeling, and surface and solid modeling New powerful AutoLISP programming language with improved efficiency, better execution of loops, more powerful expressions and faster program execution Layered applications, scene blocks "Smart Objects", a new CAD object that provides a virtual dual-axis plane with advanced surface and solid-modeling features "ShowMe!" technology, which integrates geometry and materials into a single geometry. Users can see how the geometry will look with different colors and textures for the surfaces and solids. 3D PDF Export "SmartTags", a tag technology that provides reference information and custom properties for any object in the drawing. New adaptive LOD technology. Graphics Features Automatic color detection technology that automatically colors objects "Automatic Face Detection" technology, which allows the user to create a composite drawing by cutting up a single drawing into several pieces and combining them New DesignCenter technology allows more effective sharing of design information and development collaboration 3D modeling and animation. The ability to create and animate 3D drawings is available in three modeling styles: Classroom, Authoring and Architectural. It also provides real-time rendering. New three-dimensional tracking technology for precise alignment and 3D relocation History Founding AutoCAD (originally named AutoDraw) was conceived in 1980, and co-founded by Gary Kildall and David Einstein, to compete with 2D CAD systems such as the Hewlett-Packard HP Drawsystem af5dca3d97

### **AutoCAD Full Product Key**

Create a new drawing. Under the status bar, make sure that the drawing is based on the local database. Open the drawing. Make sure that the drawing is enabled. Open the Tools menu and select Tutorials. Scroll to the end of the list. Select the Keygen for 3D. Click on the Start button. Select your platform. Enabling features in Autodesk AutoCAD Autodesk AutoCAD includes some features that enable users to maximize the functionality of the software. Below is a list of those features. Using add-ins Add-ins for AutoCAD are plug-ins that add functionality. Autodesk recommends the following add-ins for AutoCAD to be installed: AIAQ3D - Software for 2D and 3D drafting. App inDesign - 3D object modeling. BESTAI - An e-commerce plug-in. I-Edit – Edition software MPP – Multi-project planning software. ME – Design and analysis software. Rendering – Printing and image post-processing. Shapes library – Autodesk Shape tools. SURFACE – 3D flooring and roofing. Surfcube – An utility for collecting surface data. Autodesk has also released several free and open-source add-ins. Stored templates Stored templates are a repository of CAD tools and functions that is accessible while creating a drawing. The following are the types of templates that are created in AutoCAD: Common Common Elements, Electrical FEM Finite Element Methods, Grading Grading Blocks, Grading Grading Utensils, Line Line Tools, Lines, Machine Machine Tools, Mechanical Mechanical Tools, Mechanical Components, Mechanical Machines, Mechanical Machines, Mechanical Components, Mechanical Machine Parts, Mechanical Machine Tools, Mechanical Metal, Mechanical Mechanical Tools, Mechanical Metal, Mechanical Machine Tools, Mechanical Machine Components, Mechanical Machine Machines, Mechanical Machine Parts, Mechanical Machine Components, Mechanical Machine Machines, Mechanical Machine Machines, Mechanical Machine Components, Mechanical Machine Tools, Mechanical Machine Components, Mechanical Machine Machines, Mechanical Machine Parts, Mechanical Machine Components, Mechanical Machine Machines, Mechanical Machine Components, Mechanical Machine

#### What's New in the?

Incidentally, in AutoCAD 2020, you could import text from Word or PDFs, but this new feature gives AutoCAD 2023 users additional options to make it a significant productivity boost. What's new in Layout: For years, you've been able to rearrange a layout, and people have loved it. That's about to change. AutoCAD 2023's new feature allows you to move items up, down, left or right and it will automatically update your layouts for you. You don't have to do anything. AutoCAD will do the layout work for you. And here's how: When you create a layout, you select the order in which items appear on the layout. You can also rearrange the layout items when you add or remove them, but that requires a bit more work. AutoCAD 2023's new layout feature does all that for you. You can add or subtract items from a layout when you create it, and the items will automatically appear in the correct order. When you add or remove items from the layout, AutoCAD will update the layout as well. In AutoCAD 2023, you can reorganize and update layouts when you go to the Layout Manage tab in the ribbon. And here's a tip: When you open a layout in a detail view, the settings of that view will automatically be applied to the layout. That means you can create multiple views of your layout, as desired, and open each one in a detail view. What's new in Appearance: You may have noticed that in 2019's version, when you view a line in the Clear Line Options dialog box, the option to make the line color the line's thickness was grayed out. In 2020's version, you could not make a thin line thick. It was a bad deal. In AutoCAD 2023, you'll be able to select that option without any grayed-out areas. In addition, AutoCAD will warn you if you select a line option that will make a line thicker than it already is. Not only that, but AutoCAD will warn you if you select a line option that would result in a line being thicker than the thickness of any shapes or text it touches. This feature allows you to make choices that

3/4

## **System Requirements:**

Microsoft Windows 7, 8 or 10 1.4 GHz Processor 1.5 GB Ram 1024x768 Minimum Resolution High Definition TV Supported Internet connection Controller 1.0 Gb of available space Game Information To complete the game you need to play in two modes: Single player mode - in which you can play through the story mode with no multiplayer features. Multiplayer mode - with the ability to play against other people online. You can also

#### Related links:

https://baukultur.plus/wp-content/uploads/2022/08/pekagab.pdf

https://karydesigns.com/wp-content/uploads/2022/08/azenjarv.pdf

https://www.nzangoartistresidency.com/wp-content/uploads/2022/08/AutoCAD-14.pdf

http://onemorelure.com/featured/autocad-24-0-crack-registration-code-3264bit/

https://parsiangroup.ca/2022/08/autocad-2017-21-0-crack-free-download-latest/

https://trikonbd.com/wp-content/uploads/2022/08/filgarv.pdf

https://brightsun.co/wp-content/uploads/2022/08/AutoCAD-22.pdf

https://davidocojewelers.com/autocad-2022-24-1

https://greenteam-rds.com/autocad-crack-free-2022-4/

http://pepsistars.com/autocad-23-0-full-version-for-windows-2022-new/

http://www.kiwitravellers2017.com/2022/08/10/autocad-21-0-crack-activation-free-download/

http://mein-portfolio.net/wp-content/uploads/2022/08/AutoCAD Latest2022.pdf

https://nysccommunity.com/advert/autocad-crack-with-serial-key-updated/

https://toxtronyx.com/wp-content/uploads/2022/08/AutoCAD Free WinMac Latest2022.pdf

https://kmtu82.org/wp-content/uploads/2022/08/AutoCAD-4.pdf

4/4